Restorer Ultimate Crack For Windows

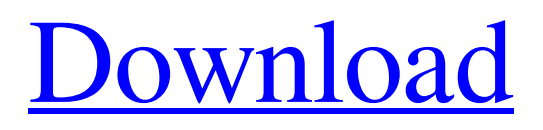

**[Download](http://evacdir.com/UmVzdG9yZXIgVWx0aW1hdGUUmV/annexes.eulogistic?refundable=ZG93bmxvYWR8R0w5TWpsdU4zeDhNVFkxTkRRek5qWTFPSHg4TWpVNU1IeDhLRTBwSUZkdmNtUndjbVZ6Y3lCYldFMU1VbEJESUZZeUlGQkVSbDA.outerwear=fastener)**

### **Restorer Ultimate Crack + Download For Windows [Updated] 2022**

The world's most reliable data recovery tool Freely extract files from FAT and NTFS media, as well as exFAT and exFAT partitions Extract partition, file, or folder from broken hard drive Recover lost or deleted data from damaged partitions or formatted drives If you accidentally deleted or formatted a folder, or lost files from an external drive, then Restorer Ultimate is the tool you need. This utility can scan and recover files, folders, and partitions on hard drives, and even from external drives. You can recover Windows XP, Windows 7, and Windows 8 file systems, and even from USB flash drives. It's the only tool that can recover data from FAT, NTFS, exFAT, and NTFS5 file systems. How to install: Windows 7/8/8.1 and Vista: Download and Run the setup file. The software's interface is clean and intuitive. You just need to enter the directory where you want to recover your files and click the Recover button. Before scanning, the tool will show you a preview and instructions on how to recover your files, so you can be sure to know where and what to recover. The maximum file size supported by the program is 4 GB, so it can only recover the contents of whole drives. This tool can restore deleted files, folders, and partitions, as well as repair damaged ones, which allows you to save your data. It can also save the file attributes and edit them. To scan a single file, you can either choose the browse function, enter a file path, or drag-and-drop. For a complete hard drive scan, you can enter the size of the first file, and then choose to scan the entire drive or only part of it. The tool is compatible with all major file systems, including NTFS, FAT, exFAT, exFAT, NTFS5, and FAT32, which makes it a safe way to recover important files. This software has an open-source development model, which means it is completely free to use. You can download it from their website. How to recover data on the desktop You can use the software to scan and recover files from your desktop, as well as from removable devices and memory cards, including Compact Flash, SmartMedia, SD, and other card types. If you have an external hard drive, you can use it to scan and recover your

## **Restorer Ultimate Crack+ Free [Updated-2022]**

The KeyMacro Professional Keystroke Recording software is the ultimate keystroke logger and activity recorder. It allows you to record every keystroke typed, each key press or mouse click. KeyMacro is available in multiple languages including English, French, German, Italian, Spanish and many other languages. You can record all keyboard and mouse activity. Record text, keystrokes, and mouse movements. Send keystrokes to a file. Play recorded text and keystrokes. Edit recorded keystrokes. Export recorded keystrokes to a text file. You can even set up macros to perform actions. Record macros to repeat keyboard and mouse activity. You can record keystrokes in 8 different recording modes, and you can save any keystroke to a file. You can save any keystroke to a file. All recorded keystrokes and text are stored in a single text file or multiple files. Record mouse activity in 7 different recording modes. Mouse activity is saved to a file. All recorded mouse activity is saved to a file. Keyboard and mouse activity is saved to a file. All recorded mouse activity is saved to a file. Create your own macros. Macro commands are stored in a text file. All recorded keystrokes are saved to a text file. All recorded mouse activity is saved to a text file. Keyboard activity is saved to a text file. You can save recorded keystrokes to a file and record mouse activity to a file. You can record macros and then save the macros to a file. There are over 50 different macros that you can create and save. You can record macros and then save the macros to a file. You can record macros and then save the macros to a file. You can record macros and then save the macros to a file. You can record macros and then save the macros to a file. You can record macros and then save the macros to a file. You can record macros and then save the macros to a file. You can record macros and then save the macros to a file. You can record macros and then save the macros to a file. You can record macros and then save the macros to a file. You can record macros and then save the macros to a file. Review Highlights: Support for all languages in recorded activities. Automatically plays back recorded activities. Record, play back and edit recorded activities. Create a macro, and record activities to a macro. Record macros, and play back macros. Record, play back and edit recorded macros. Record macros, and play back 81e310abbf

## **Restorer Ultimate Activation (Updated 2022)**

CycleWise Recovery is a file recovery software that helps you restore deleted files from any drive, including your system drive. The program supports all file system types including FAT32, NTFS, FAT16, NTFS5, exFAT, and ReFS. It can be used to retrieve lost files after you have used the Shift+Del key combo to remove deleted files, or the Shift+Ctrl+Del key combo to permanently delete files. The recovery process is actually quite simple. The tool allows you to select the file name, its size, and the type of file to scan the deleted file. For instance, if you accidentally deleted a word document, simply select "Recover Word document" from the application's main screen and all your missing files will be restored. The tool can also scan for deleted files that are located on the network. You are able to use three scan modes in CycleWise Recovery. They include file search, full disk scan, and file system scan. As far as its functionalities are concerned, the software can retrieve missing files from the system drive, all removable drives, CD/DVD, and USB flash drives. The program allows you to apply filters by file type. The file search mode is handy because it lets you locate files on the system drive, all removable drives, and external ZIP/USB, removable SmartMedia, MemoryStick, and SD cards. The application works on various versions of Windows including Windows 2000, 2003, XP, Vista, 7, 8, and 8.1. CycleWise Recovery also includes a built-in help file and an online demo. How to install and use CycleWise Recovery? To install CycleWise Recovery, launch the setup file that you find on the download page. The application will automatically scan the computer and locate the missing file or folder. You are asked to click "Restore" to start the file recovery process. You can also download the free demo version of the program. In order to make sure that the program works fine with your operating system, you should perform the following test: Run the application and wait for it to detect the location of your files. Select "Scan the computer for missing files." In case you are missing a file, the software will show a list of available options. Click "Restore." You will be asked to specify the name of the

### **What's New In Restorer Ultimate?**

Restore data from damaged partitions and formatted hard drives. Recover lost or deleted files and folders. Support FAT, FAT16, FAT32, exFAT, NTFS, NTFS5, and ReFS formats. Detect files and folders of all extensions. Recover data from FAT, FAT16, FAT32, exFAT, NTFS, NTFS5, and ReFS drives. Set options to get the best results for your particular needs. Select the location that you want to scan. Use the wizard-like assistant to get the recovery process started. Advanced features include restoring partition, disk and system files, creating new files with the specified attributes, and repairing NTFS volumes with bad sectors. Extract and save data from ZIP and RAR archives. Preview data before recovery. Create folders on your disk in case you want to save the recovered items there. Filter the files list by file extension. Sorts the list of files by existing structure, extensions, and creation, modification and last accessed time. Search for files by filename, date, size range, and attributes. Create a new file, or modify an existing one, with the specified attributes. Save recovered data on your disk as a new file or as a folder. Update data if it's needed. Select the location where you want to save the recovered data. Advanced scanning and recovery modes include disk, file, and partition scanning modes. Compatibility: Windows 95, 98, ME, 2000, XP, Vista, 7, 8, 8.1, and 10. Restorer Ultimate PC Version is an advanced program whose purpose is to help you recover lost or deleted data. It works with FAT, FAT16, FAT32, exFAT, NTFS, NTFS5, and ReFS formats. The tool is able to restore information from damaged partitions and formatted hard drives. You can use it to scan all sorts of devices, such as IDE, ATA, SATA and SCSI hard drives, external ZIP/USB, removable SmartMedia, MemoryStick, and SD cards. Step-by-step approach Restorer Ultimate PC Version helps you set up the recovery process with the aid of a wizard-like assistant. You only need to follow the built-in steps in order to complete the process. A comprehensive help manual is included in the package if you have any questions regarding the program's capabilities. Recovery options Restorer Ultimate PC Version allows you to select the locations that you want to scan for missing data. You can choose between two recovery modes: file search and disk scan. The first one is fast and is designed for detecting lost items, while the second takes more time because it scans the entire system thoroughly. Also, the disk scan mode is customizable

# **System Requirements For Restorer Ultimate:**

These are for OS X 10.10 or later. Hardware: 2 GB RAM 2 GHz processor or better (4 GHz recommended) 75 MB free hard drive space 2 GB free hard drive space DirectX 9 or later video card (recommended) Software: Windows 7, 8 or 10 Adobe Flash version 11 or later Adobe Acrobat version 11 or later Adobe

<https://sciencetrail.com/wp-content/uploads/2022/06/yamcah.pdf> [https://freestyleamerica.com/wp-content/uploads/2022/06/Droid\\_Sync\\_Manager.pdf](https://freestyleamerica.com/wp-content/uploads/2022/06/Droid_Sync_Manager.pdf) <https://smile.wiki/wp-content/uploads/2022/06/jaljame.pdf> <https://check-list-demenagement.fr/wp-content/uploads/2022/06/newlafri.pdf> <https://nunafrut.com/wp-content/uploads/2022/06/AeroCalc.pdf> <https://www.creativesware.com/wp-content/uploads/2022/06/addcoll.pdf> [http://hajjumrahconsultant.com/wp-content/uploads/2022/06/Easy\\_WiFi\\_Portable.pdf](http://hajjumrahconsultant.com/wp-content/uploads/2022/06/Easy_WiFi_Portable.pdf) <https://www.fotoenergetico.com/wp-content/uploads/2022/06/berninte.pdf> [https://5c07.com/wp-content/uploads/2022/06/Projectile\\_Motion\\_Calculator\\_and\\_Grapher.pdf](https://5c07.com/wp-content/uploads/2022/06/Projectile_Motion_Calculator_and_Grapher.pdf) <https://fraenkische-rezepte.com/wp-content/uploads/2022/06/dening.pdf>